## WEB-PLC V1.28 - Known Bugs

# **BECK**:

#### **Component: WEB-PLC - Editor** (5 matches)

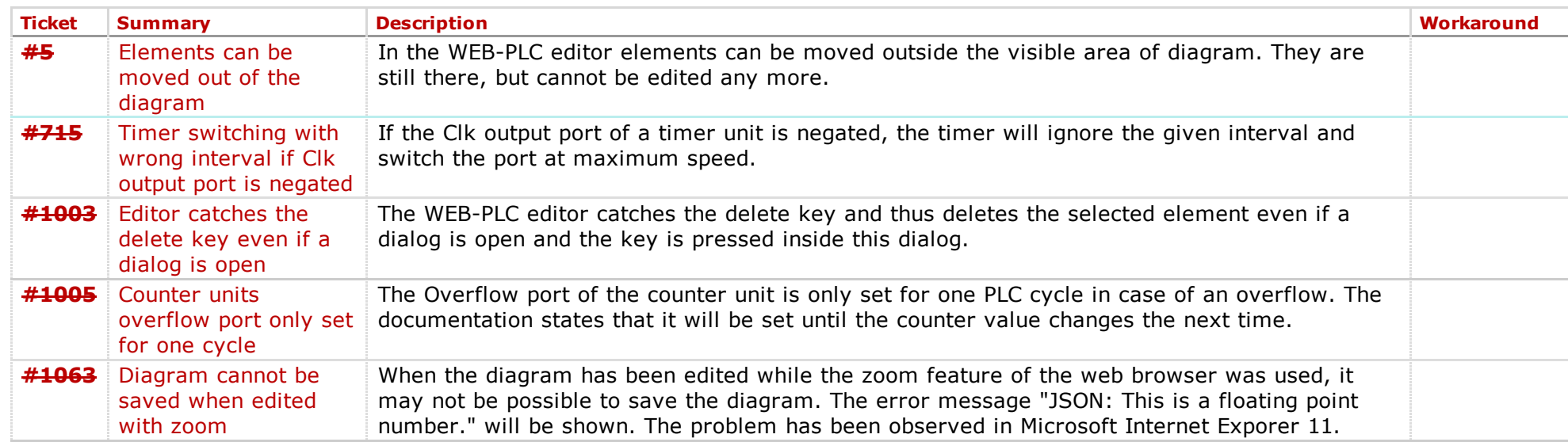

#### **Component: WEB-PLC - General** (4 matches)

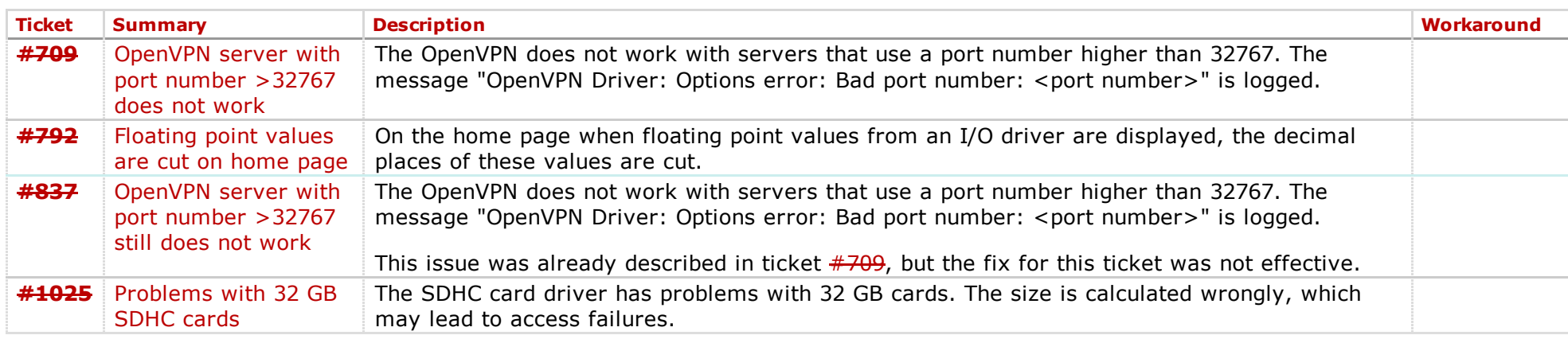

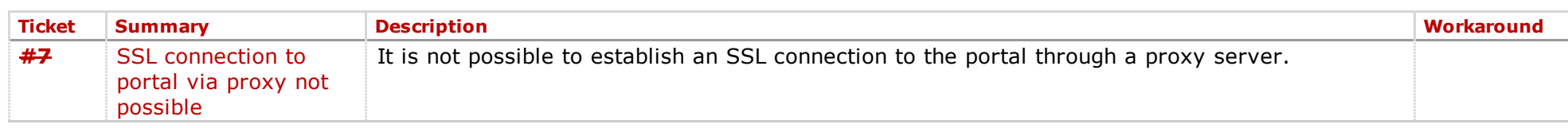

### Component: WEB-PLC - Settings Website (1 match)

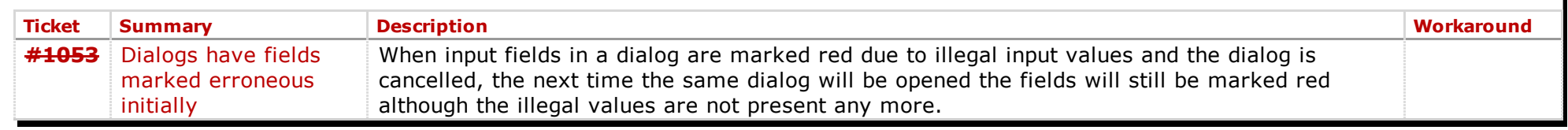

*Last modified on 20150731T18:09:22+02:00*